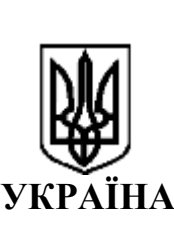

СЫ<br>КПІ ім. Ігоря Сікорського<br>№НОД/461/24 від 18.06.2024<br>КЕП: Жученко О. А. 18.06.2024 15:24<br>ЗҒАА9288358ЕС00304000000D59734007D1ED400

#### **МІНІСТЕРСТВО ОСВІТИ І НАУКИ УКРАЇНИ**

## **НАЦІОНАЛЬНИЙ ТЕХНІЧНИЙ УНІВЕРСИТЕТ УКРАЇНИ «КИЇВСЬКИЙ ПОЛІТЕХНІЧНИЙ ІНСТИТУТ імені ІГОРЯ СІКОРСЬКОГО» (КПІ ім. Ігоря Сікорського)**

### **РОЗПОРЯДЖЕННЯ**

м. Київ «\_\_\_»\_\_\_\_\_\_\_\_\_\_20 р.

## **Про реєстрацію проектних пропозицій вчених КПІ ім. Ігоря Сікорського, що подаються для участі в конкурсах міжнародних проектно-грантових програм**

З метою впорядкування інформації про проєктні пропозиції, що подаються вченими КПІ ім. Ігоря Сікорського для участі в конкурсах міжнародних проектногрантових програм,

#### **ПРОПОНУЮ:**

1. Деканам факультетів, директорам навчально-наукових інститутів, завідувачам кафедр, керівникам інших структурних підрозділів університету здійснювати інформування щодо проектних пропозицій в сфері освіти та в сфері науки, інновацій, що подаються вченими університету для участі в конкурсах міжнародних проектно-грантових програм, – протягом 5 днів після здійснення процедури подання проєктних пропозицій до конкурсів через гугл-форму (згідно Додатку 1):

[https://docs.google.com/forms/d/e/1FAIpQLSfkP-](https://docs.google.com/forms/d/e/1FAIpQLSfkP-NM3sZ8XkTumvpJpLd2OmT6tWwESwUd_39nnErEsU0_FA/viewform)[NM3sZ8XkTumvpJpLd2OmT6tWwESwUd\\_39nnErEsU0\\_FA/viewform](https://docs.google.com/forms/d/e/1FAIpQLSfkP-NM3sZ8XkTumvpJpLd2OmT6tWwESwUd_39nnErEsU0_FA/viewform) ,–

на сайті відділу координації міжнародної проєктної діяльності <https://ipd.kpi.ua/>.

2. На підставі інформацій, що розміщуються в зазначеній гугл-формі, ДМС (відділу координації міжнародної проєктної діяльності) здійснювати реєстрацію поданих проєктних пропозицій за встановленою рубрикацією і індексацією.

3. Організацію і контроль виконання розпорядження покласти на директорку ДМС А.В. Ковтун та заступника начальника НДЧ Г.С. Васильєва.

**Проректор з науково-педагогічної**

**роботи Олексій ЖУЧЕНКО**

Проєкт розпорядження вносить:

Проректор з міжнародних зв'язків

ПОГОДЖЕНО:

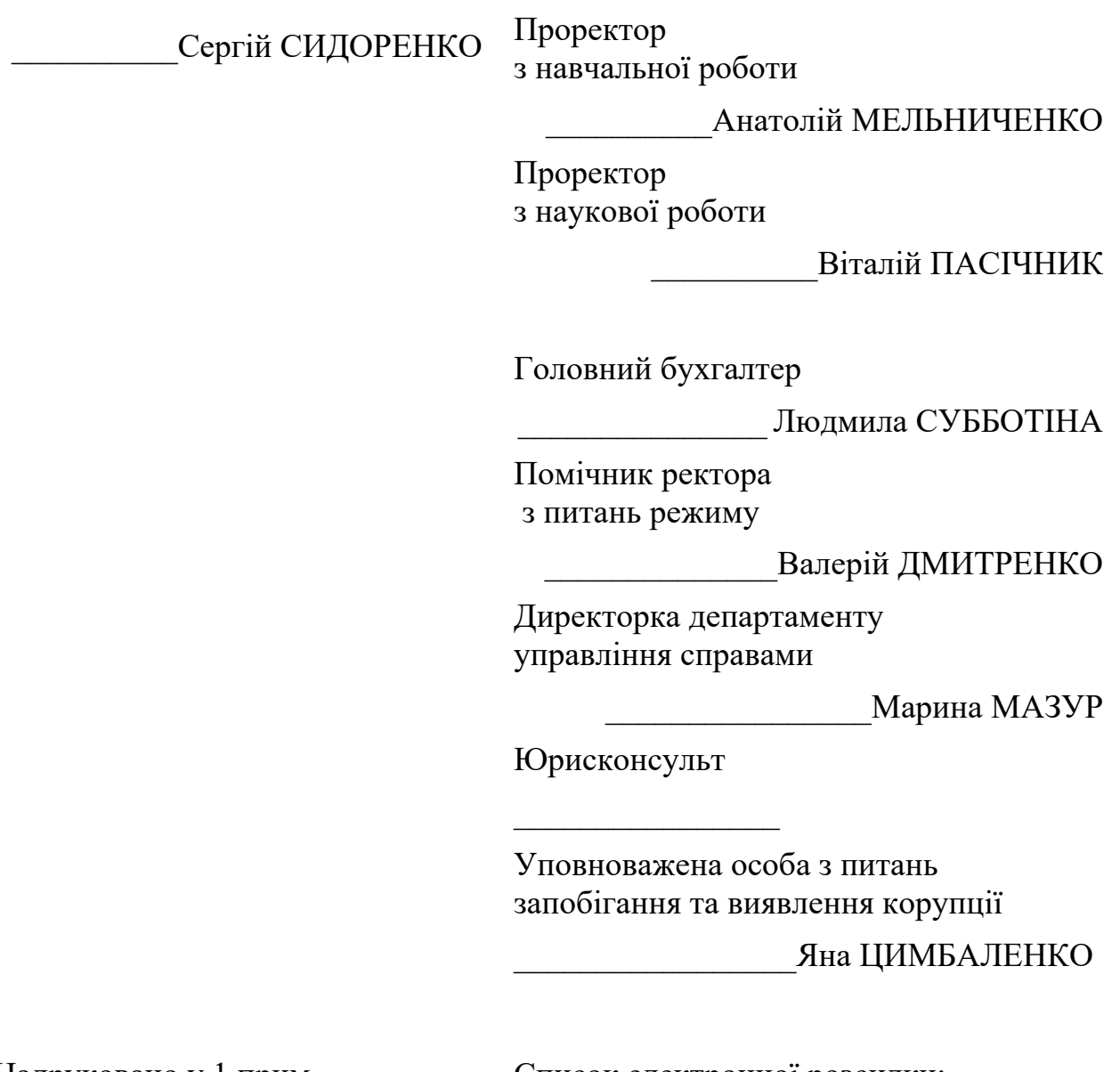

Надруковано у 1 прим. На 1 аркуші Друкувала – Є.О.Довгопол тел. 204-91-99

Список електронної розсилки: 1. Всі підрозділи

**Додаток 1 до розпорядження "Про реєстрацію проектних пропозицій вчених КПІ ім. Ігоря Сікорського, що подаються для участі в конкурсах міжнародних проектно-грантових програм"** 

# **Зміст гугл-форми "Реєстрація проектних пропозицій, що подаються вченими КПІ ім. Ігоря Сікорського до участі в конкурсах міжнародних проектно-грантових програм"**

1. **Електронна пошта** $^*$ 

2. **Назва конкурсної програми**\* \_\_\_\_\_\_\_\_\_\_\_\_\_

- 3. **Назва конкурсу**\* \_\_\_\_\_\_\_\_\_\_\_\_\_
- 4. **Назва проєктної пропозиції**\* \_\_\_\_\_\_\_\_\_\_\_\_\_

5. **Керівник проєктної пропозиції (ПІБ, тел., email)**\* \_\_\_\_\_\_\_\_\_\_\_\_\_

6. **Контактна особа від КПІ (ПІБ, тел., email)**\* \_\_\_\_\_\_\_\_\_\_\_\_\_

7. **Факультет/НН Інститут**\* \_\_\_\_\_\_\_\_\_\_\_\_\_

 $\overline{\phantom{a}}$ 

- 8. **Кафедра/підрозділ (повна назва)**\* \_\_\_\_\_\_\_\_\_\_\_\_\_
- 9. **Інші учасники від КПІ (ПІБ, підрозділ університету, контакти)**\* *ОБОВ'ЯЗКОВО\* вкажіть email всіх учасників від КПІ!* \_\_\_\_\_\_\_\_\_\_\_\_\_

10. **Назви організацій-партнерів та країн їх перебування**\* \_\_\_\_\_\_\_\_\_\_\_\_\_

- 11. **Назва організації-координатора проєкту та країна її перебування**\*
- 12. **Контактна особа від організації-координатора (ПІБ, тел., email)**\*
- 13. **Наведіть суму запитуваного гранту на реалізацію проєкту в КПІ і валюту, в якій вказана ця сума**\* \_\_\_\_\_\_\_\_\_\_\_\_\_
- 14. **Реєстраційний № пропозиції в конкурсі міжнародної програми до якого подана проєктна пропозиція (якщо такий номер є)** \_\_\_\_\_\_\_\_\_\_\_\_\_

15. **Дата подання пропозиції**\* \_\_\_\_\_\_\_\_\_\_\_\_\_

16. **Додайте файл PDF, що підтверджує факт подання пропозиції до конкурсу**  *Саму проєктну заявку, чи скріншот екрану з повідомленням про подання заявки, чи лист із повідомленням про подання заявки тощо*\* \_\_\_\_\_\_\_\_\_\_\_\_\_

Будь ласка, заповніть всі обов'язкові поля і натисніть кнопку "Submit" наприкінці форми.

*Примітка: Зміст цієї гугл-форми (в подальшому) може бути викладений в новій редакції.* 

\\Julia\d\Dovhopol\147\02‐ДМС\2024\розпорядження\6‐червень\Додаток 1‐гугл форма\_04‐06‐2024.docx

 Обов'язкове питання